## Simulazione esame di Programmazione

Ing. Cristiano Gregnanin

May 19, 2015

## 1 Esercizio

Un professore salva gli esiti degli esami (max 100) in un file di testo esiti.txt con i seguenti dati:

- cognome dello studente (stringa di max 20 caratteri, senza spazi)
- $\bullet$  mese in cui si è sostenuto l'appello (int)
- voto conseguito dallo studente (int)

Esempio di esiti.txt:

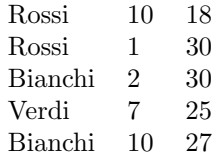

Si desidera sapere quanti appelli ha sostenuto ogni studente. Si scriva un programma che calcola questa informazione, utilizzando il seguente algoritmo:

- 1. Si legga, tramite una funzione leggi, il file esiti.txt e se ne porti il contenuto in un' opportuna lista di dizionari. La funzione deve:
	- (a) mostrare a video il contenuto della lista opportunamente formattata.
	- (b) ritornare la lista degli esiti.
- 2. Nel programma, si invochi una funzione *elabora* (che verrà definita al punto 3), che:
	- (a) prende in ingresso la lista generata al punto 1 (ed eventualmente altri parametri)
	- (b) aggiorni una lista di dizionari studenti contenente per ogni studente il nome ed il numero di appelli sostenuti
- 3. Si implementi la funzione elabora utilizzata al punto 2. Per fare questo, si scorra la lista generata al punto 1 e, per ciascun elemento della lista, si invochi una funzione *inserimento* (che verrà definita al punto 4). La funzione inserimento prende in ingresso:
- (a) un esito (cognome, mese, voto)
- $(b)$  la lista di strutture *studenti* descritta al punto 2b (più, eventualmente altri parametri).

Questa funzione aggiorna la lista studenti con i dati dell'appello dato come parametro. Ad esempio, se la lista  $studenti$  è la seguente:

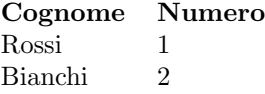

e l'esito contiene  $(Rossi,3,25)$ , nella lista studenti si dovrà incrementare di 1 il numero di appelli sostenuti da Rossi, cioè:

Cognome Numero Rossi 2 Bianchi 2

Se a questo punto si inserisse l'esito (Verdi,4,28) , la lista diventerebbe:

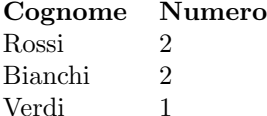

- 4. Si implementi la funzione inserimento utilizzata al punto 3. Si utilizzi il seguente algoritmo. Si cerchi nella lista studenti lo studente il cui cognome compare nell'esito dell'appello. Questo viene effettuato con una funzione  $ricerca$  (che verrà implementata al punto 5) che prende in ingresso la lista studenti ed il cognome di uno studente e fornisce:
	- la posizione (indice della lista) in cui compare lo studente
	- $\bullet$  oppure -1 se lo studente non è presente nella lista

Se lo studente compare nella lista (ovvero, se ricerca ha fornito un valore maggiore o uguale a 0), la funzione inserimento incrementa il numero di appelli di quello studente. Altrimenti (se la ricerca ha fornito -1), la funzione inserimento aggiunge lo studente in fondo alla lista studenti, con numero di appelli sostenuto uguale a 1.

- 5. Si implementi la funzione ricerca , utilizzata al punto 4.
- 6. Scrivere una funzione di ordinamento bubblesort che prende in ingresso la lista studenti e restituisce la lista ordinata per cognome. L'algoritmo da utilizzare per ordinare è il bubblesort.
- 7. Nel programma principale si stampi la lista studenti opportunamente formattata.

8. Nel programma principale si stampi la lista studenti ordinata per cognome (usare la funzione bubblesort implementata al punto 6) opportunamente formattata.

## 2 Osservazioni

- $\bullet$  La creazione del file di testo  $\emph{esiti.txt}$  è a cura dello studente.
- Usare la funzione split() per estrarre il cognome, il mese e il voto. Si testi in console il suo funzionamento. Ad esempio si testi in console: "Bianchi 12 30".split()
- La comparazione fra stringhe avviene nello stesso modo della comparazione fra numeri: " $Rossi" > "Bianchi"$  restituisce True. Lo si testi eventualmente in console.
- Con opportunamente formattata si intende una stampa a video che consenta di visualizzare l'output in maniera ordinata e facilmente leggibile. Non utilizzare istruzioni del tipo print(lista) perch`e non mostrano l'output ben formattato. Scrivere piuttosto una funzione che iteri sulla lista e ne stampi il contenuto elemento per elemento.